## **راهنمای کاربری سریع ماشین همودیالیز BRAUN.B**

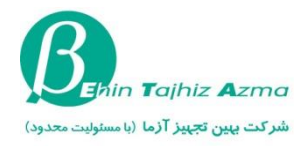

## **مدل +Dialog**

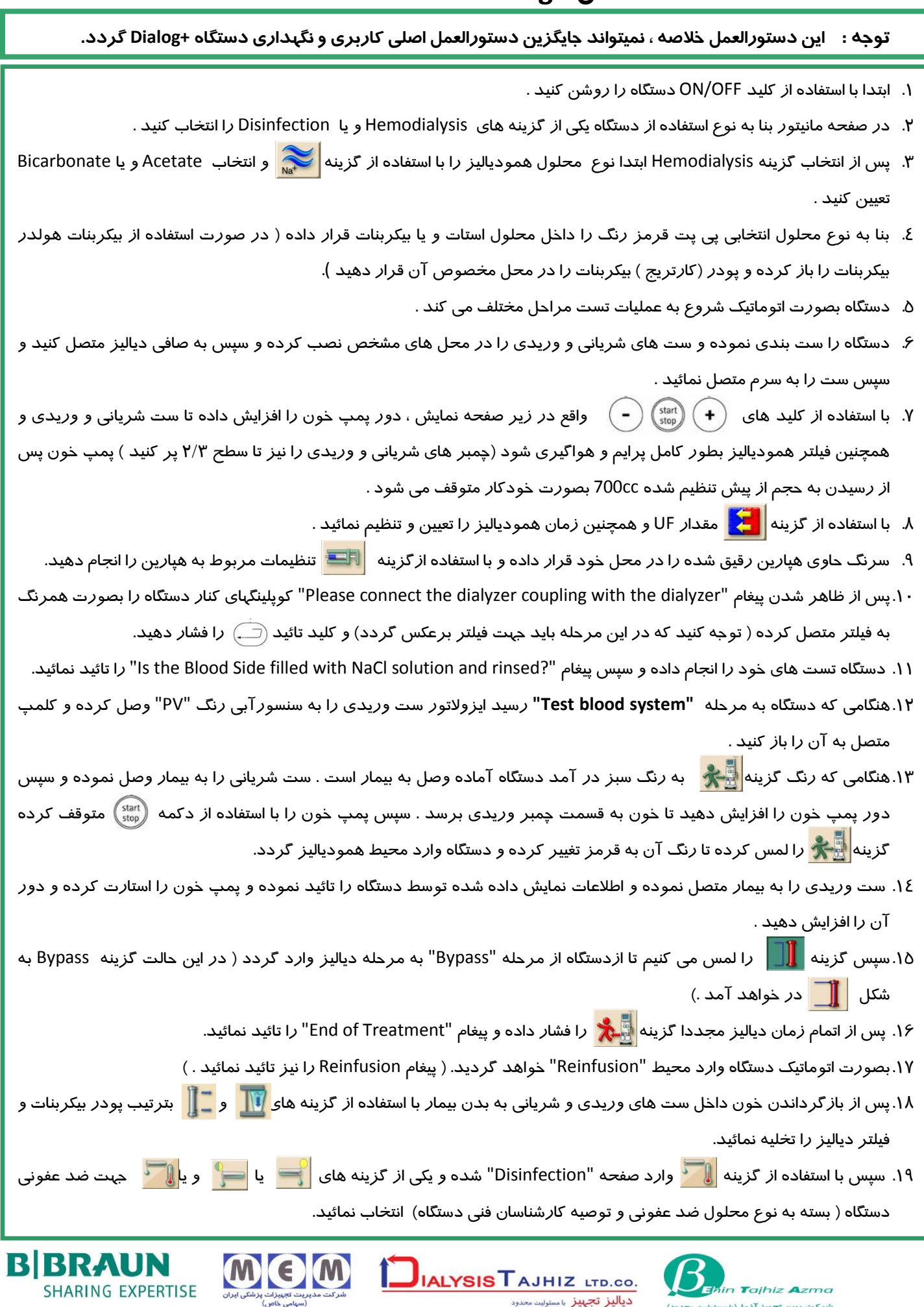